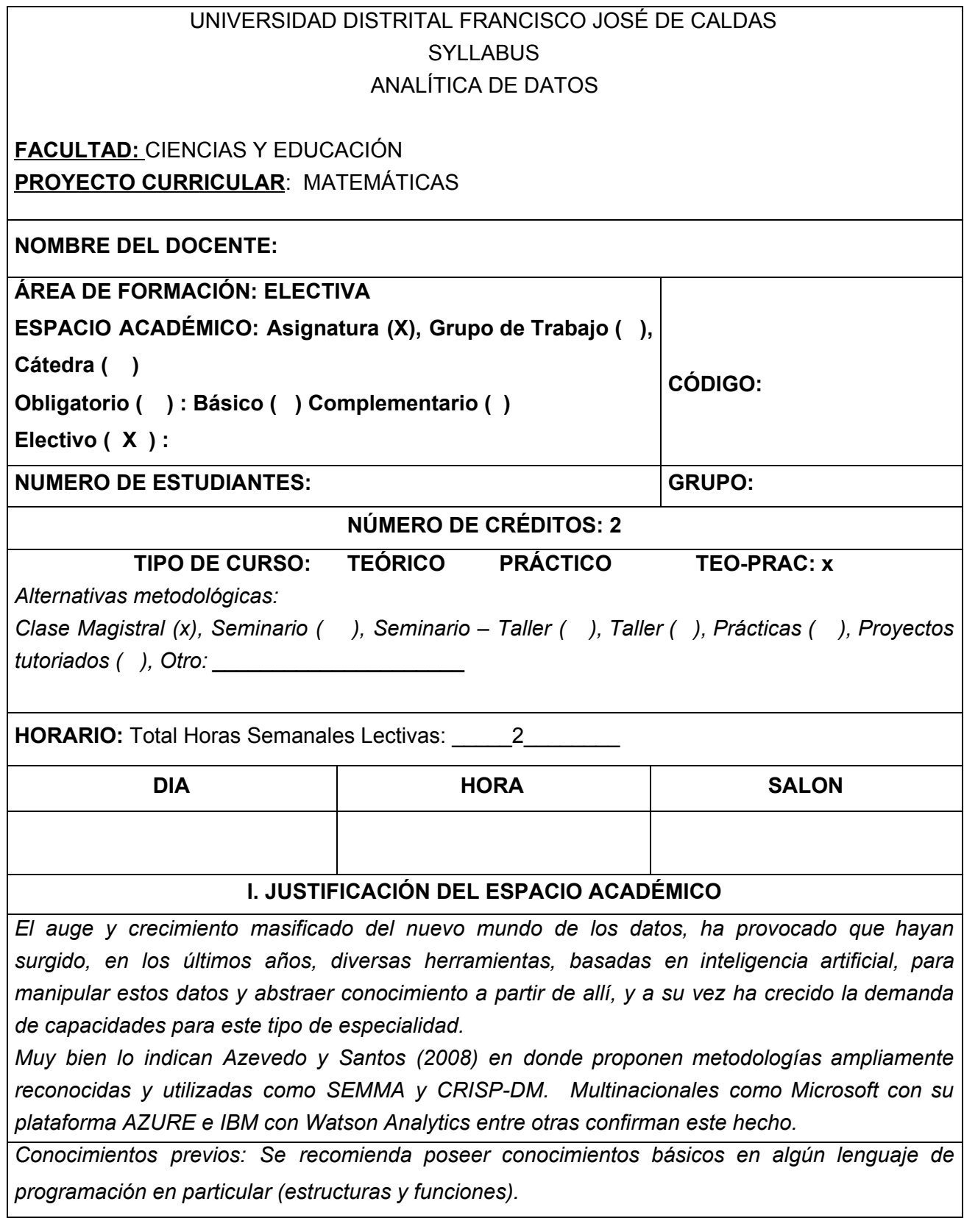

# **II. PROGRAMACIÓN DEL CONTENIDO OBJETIVO GENERAL**

Presentar una metodología clara para la introducción a la analítica de datos, así como las herramientas básicas, basada en estándares reconocidos mediante la aplicación práctica con el fin de llevar a cabo los diversos pasos que se deben tener en cuenta en esta labor.

## **OBJETIVOS ESPECÍFICOS**

• Tener claros los pasos que se deben llevar a cabo en un proceso de analítica de datos.

• Manipular el lenguaje Python (en entorno Jupyter Notebook) y los paquetes más sobresalientes (Numpy, Matplotlib, Pandas, Sklearn, Scikit-Learn, Tensorflow, NLTK, Keras entre otros)

• Abarcar problemas de aprendizaje supervisado y no supervisado con algoritmos de Machine Learning.

### **PROPÓSITOS DE FORMACIÓN**

Inducir al estudiante en el entorno de la analítica de datos, ampliamente aplicado en muchos

campos y utilizado como base la Matemática y la Estadística. Además conocer terminología y

variantes posibles con el fin de generar interés para su profundización posterior.

### **UNIDADES TEMÁTICAS Y/O PROBLEMÁTICAS**

Introducción (Campos de aplicación, metodologías, herramientas) Lenguaje Python (Entornos de desarrollo, preparación, instalación) Acceso a fuentes de datos Extracción, limpieza, preparación y visualización de datos Creación de modelos Prueba y validación Casos prácticos

#### **III. ESTRATEGIAS**

## **Metodología Pedagógica y Didáctica:**

*Clases magistrales alternadas con sesiones de ejercicios y problemas en trabajo cooperativo. Cada tema se presenta de manera concisa con suficientes ejemplos ilustrativos. Es indispensable la generación y construcción de resultados fundamentales en la teoría y su demostración rigurosa.*

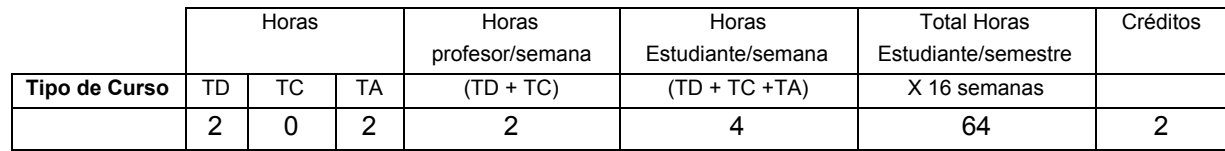

*Trabajo Presencial Directo (TD)*: trabajo de aula con plenaria de todos los estudiantes.

*Trabajo Mediado \_ cooperativo (TC)*: Trabajo de tutoría del docente a pequeños grupos o de forma individual a los estudiantes.

*Trabajo Autónomo (TA):* Trabajo del estudiante sin presencia del docente, que se puede realizar en distintas instancias: en grupos de trabajo o en forma individual, en casa o en biblioteca, laboratorio, etc.)

## **IV. RECURSOS**

**Medios y Ayudas:** *El docente debe mostrar al estudiante los pormenores del trabajo matemático mediante sus exposiciones en el tablero. La utilización de recursos audiovisuales, recursos computacionales son convenientes como mediadores en el trabajo matemático.*

### **BIBLIOGRAFÍA**

#### **TEXTOS BÁSICOS**

- González, Raúl. Python para todos
- Gopi Subramanian. Python Data Science Cookbook. Packt Publishing Ltd, 2015

#### **TEXTOS COMPLEMENTARIOS**

- Hands-On Machine Learning with Scikit-Learn and TensorFlow.
- **●** Deep learning. Principios y fundamentos. Anna Bosch Rué, Jordi Casas Roma, Toni Lozano Bagén. Editorial UOC, 2019

### **REVISTAS**

### **DIRECCIONES DE INTERNET**

<https://www.python.org/>

<https://pypi.org/>

<https://jupyter.org/try>

<https://www.anaconda.com/products/individual>

<https://keras.io/examples/>

<https://matplotlib.org/>

# **V. ORGANIZACIÓN /TIEMPOS**

**Semana 1:** Introducción (Campos de aplicación, metodologías, herramientas), Lenguaje Python (Entornos de desarrollo, preparación, instalación).

**Semana 2,3,4:** Uso de estructuras Python, sintaxis, variables. Lectura y escritura de archivos.

**Semana 5,6:** Manipulación de datos en Dataframe (Paquete Pandas), talleres prácticos

**Semana 7,8:** Acceso a fuentes de datos, extracción, limpieza, preparación y visualización de datos.

**Semana 9,10,11,12:** Aprendizaje supervisado y no supervisado con Machine Learning (Regresión, clasificación, clustering).

**Semana 13, 14:** Creación de modelos, prueba y validación

**Semana 15, 16:** Casos prácticos.

## **VI. EVALUACIÓN**

La evaluación debe ser coherente con la metodología. Para incentivar el estudio permanente y cultivar la disciplina, se recomiendan pruebas escritas cortas y frecuentes.

Los estudiantes deben iniciarse en la aplicación de las formas de lenguaje, expresión y argumentación en matemáticas.

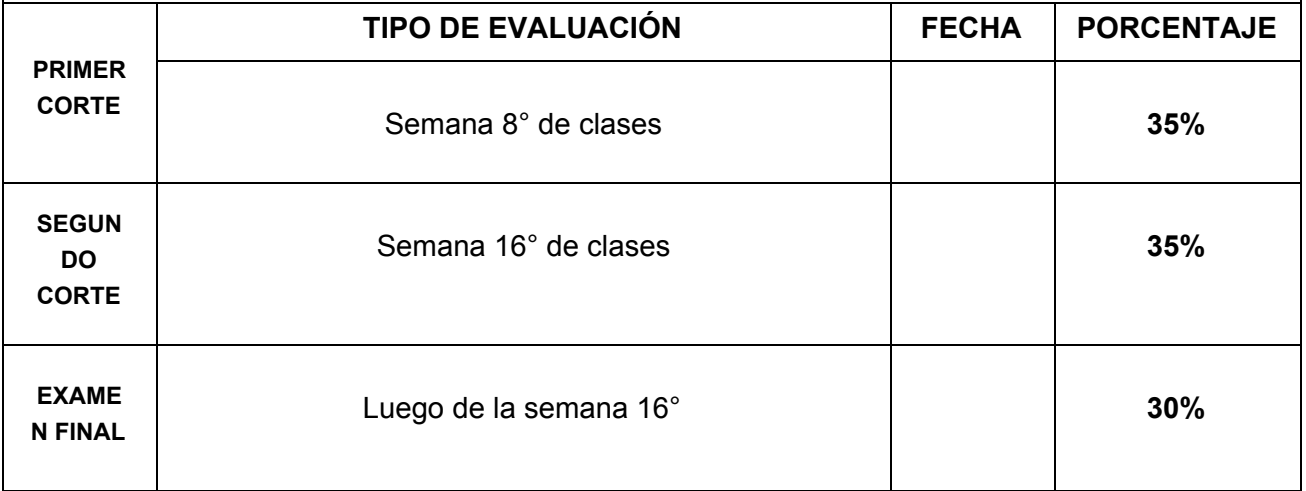